# **บทที่ 4**

#### **การทดสอบและการทดลอง**

บทน้ีเป็นการทดสอบโครงข่ายประสาทเทียมที่ถูกสอนส าเร็จแล้ว ด้วยข้อมูลชุดทดสอบที่ เตรียมไว้ โดยป้อนเฉพาะค่าอินพุตและนำผลลัพธ์ที่ได้จากเอาต์พุตของโครงข่ายประสาทเทียมมา เปรี ยบเทียบการค านวณจริง และน าโปรแกรมไปทดลองใช้กับแบบจริง โดยมีรายละเอียด ดงัต่อไปน้ี

#### **4.1 การทดสอบโครงข่ายประสาทเทียมส าหรับวงจรมอเตอร์**

ึการทดสอบโครงข่ายประสาทเทียมสำหรับวงจรมอเตอร์ โดยการนำชุดข้อมูลทดสอบ จ านวน 3 ชุด จากชุดทดสอบ 1143 ชุด มาทา การทดสอบ ดงัต่อไปน้ี

**ตัวอย่างที่ 1 มอเตอร์ไฟฟ้ ากระแสสลับ 3 เฟส 380 V ขนาด 3kW 4 Pole เริ่มเดินแบบ DOL รับ ไฟฟ้ าผ่านสายที่เดินร้อยท่อโลหะในอากาศ ที่อุณหภูมิแวดล้อม 36-40 องศาเซลเซียส มีผลลัพธ์ดังนี้**

| Output Index | ขนาดสายเฟส<br>$\rm (mm^2)$ | ขนาดสายดิน<br>$\text{(mm}^2)$ | ขนาดท่อ (mm) | ขนาดฟิวส์ (A) | ึงนาคเบรกเกอร<br>(AT) |
|--------------|----------------------------|-------------------------------|--------------|---------------|-----------------------|
| 154          | 2.5                        |                               |              | 15            |                       |

การค านวณโดยใช้โปรแกรมคอมพิวเตอร์

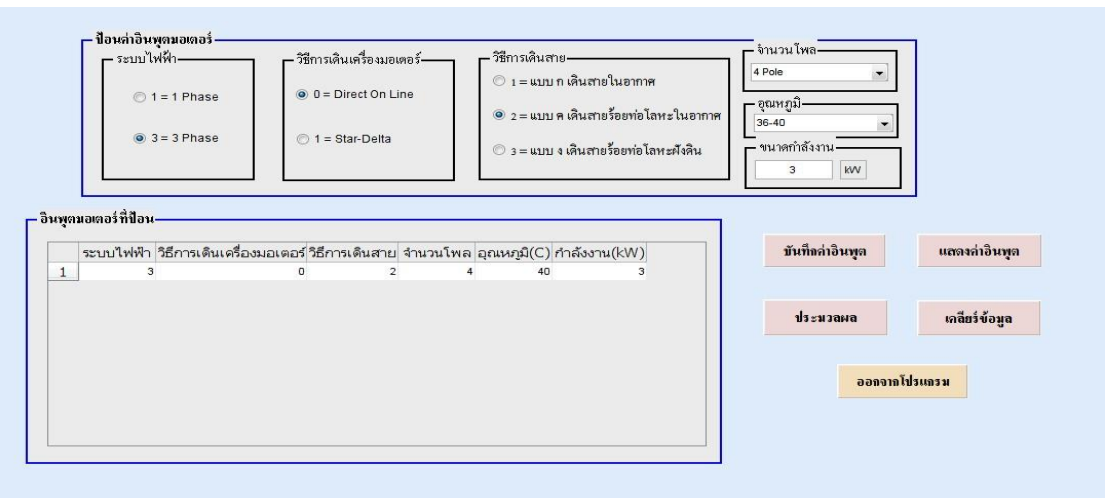

**ภาพที่ 4.1**คา นวณดว้ยโปรแกรมเพื่อหามอเตอร์ไฟฟ้ากระแสสลบั 3 เฟส เริ่มเดินแบบ DOL ร้อยท่อโลหะในอากาศ 4 pole สายในอุณหภูมิ 36-40 องศาเซลเซียส ขนาดพิกัด 3 kW

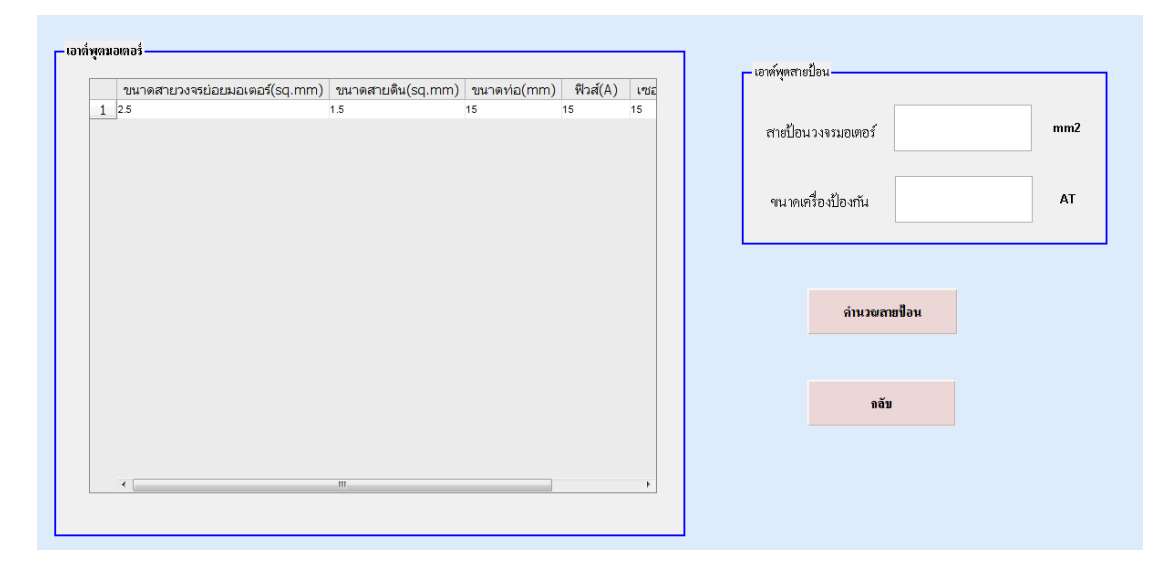

**ภาพที่ 4.2**ค่าเอาตพ์ ุตของมอเตอร์ไฟฟ้ากระแสสลบั 3 เฟส เริ่มเดินแบบ DOL เดินร้อยท่อโลหะใน อากาศ 4 pole เดินสายในอุณหภูมิ 36-40องศาเซลเซียส ขนาดพิกดั 3 kW

## **ตัวอย่างที่ 2 มอเตอร์ไฟฟ้ ากระแสสลับ 3 เฟส 380 V ขนาด 200 kW 2 Pole เริ่มเดินแบบ Star-Deltaรับไฟฟ้ าผ่านสายที่เดินเดินร้อยท่อโลหะในอากาศ ที่อุณหภูมิแวดล้อม 41-45 องศาเซลเซียส มีผลลัพธ์ดังนี้**

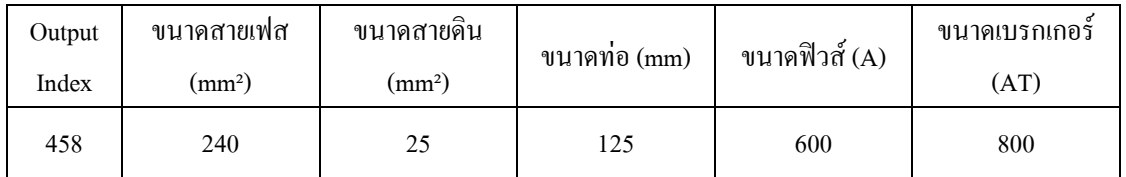

การค านวณโดยใช้โปรแกรมคอมพิวเตอร์

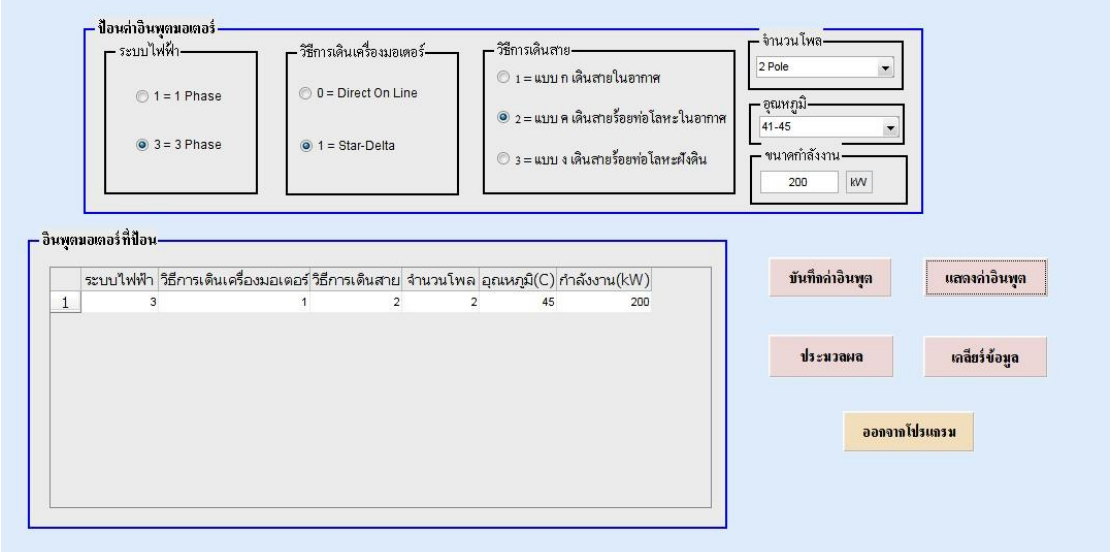

**ภาพที่ 4.3**ค านวณด้วยโปรแกรมเพื่อหาไฟฟ้ากระแสสลบั 3 เฟส เริ่มเดินแบบ Star-Delta เดินร้อย ท่อโลหะในอากาศ2 pole เดินสายในอุณหภูมิ 41-45องศาเซลเซียส ขนาดพิกดั 200 kW

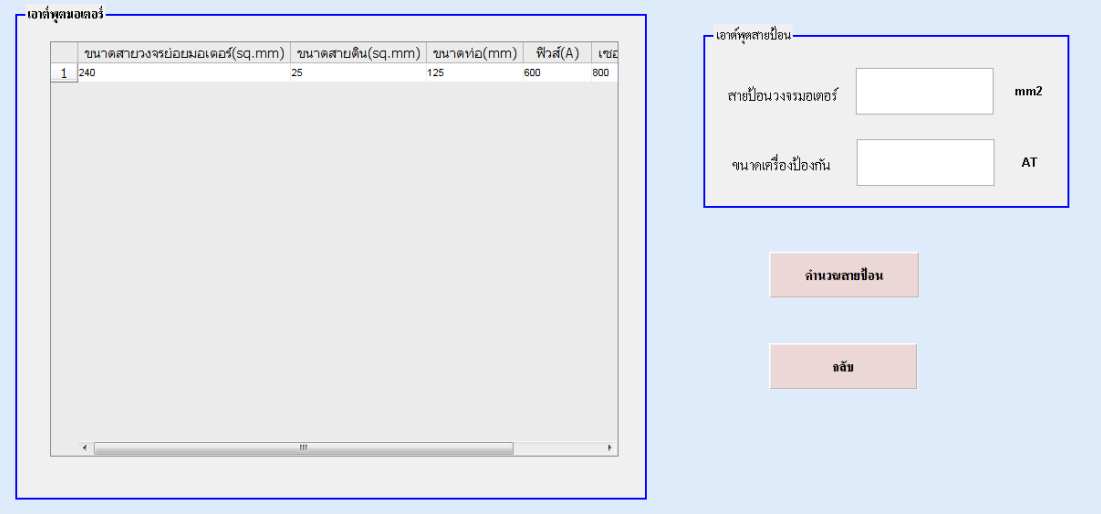

**ภาพที่ 4.4**ค่าเอาตพ์ ุตของมอเตอร์ไฟฟ้ากระแสสลบั 3 เฟส เริ่มเดินแบบ Star-Delta เดินร้อยท่อ โลหะในอากาศ 2 pole เดินสายในอุณหภูมิ 41-45 องศาเซลเซียส ขนาดพิกดั 200 kW

จะเห็น ได้ว่าผลการคำนวณ โปรแกรมคอมพิวเตอร์สำหรับมอเตอร์ไฟฟ้ากระแสสลับ 3 เฟส ด้วยวิธีการเดินเครื่องแบบ DOL และ Star-Delta ได้ผลลัพธ์เป็นไปตามการคำนวณจริง

**ตัวอย่างที่ 3 มอเตอร์ไฟฟ้ ากระแสสลับ 3 เฟส 380 V ขนาด 45 kW 2 Pole ที่อุณหภูมิแวดล้อม 36- 40องศาเซลเซียส, ขนาด 75 kW 4 Pole ที่อุณหภูมิแวดล้อม 41-45 องศาเซลเซียส, ขนาด 55 kW 6 Pole ที่อุณหภูมิแวดล้อม 46-50องศาเซลเซียส, ขนาด 37kW 8 Pole ที่อุณหภูมิแวดล้อม 46-50 องศาเซลเซียส ตามล าดับ มอเตอร์ทั้งหมด สตาร์ทแบบ Star-Delta รับไฟฟ้ าผ่านสายเดินสายร้อย ท่อโลหะในอากาศ มีผลลัพธ์ดังนี้**

(ก) การคา นวณโดยไม่ไดใ้ชโ้ปรแกรมคอมพิวเตอร์

จาก Input

ิจากตารางให้หาขนาดสายป้อนวงจรมอเตอร์ซึ่งจ่ายให้กับโหลดให้มอเตอร์ 4 ตัวนี้ M1 มอเตอร์ไฟฟ้ากระแสสลับแบบเหนี่ยวนำ 3 เฟส 380 โวลต์ ขนาด 45 kW M2 มอเตอร์ไฟฟ้ากระแสสลับแบบเหนี่ยวนำ 3 เฟส 380 โวลต์ ขนาด 75 kW M3 มอเตอร์ไฟฟ้ากระแสสลับแบบเหนี่ยวนำ 3 เฟส 380 โวลต์ ขนาด 55 kW M4 มอเตอร์ไฟฟ้ากระแสสลับแบบเหนี่ยวนำ 3 เฟส 380 โวลต์ ขนาด 37kW มอเตอร์ท้งัหมด สตาร์ทแบบ Star-Delta เดินสายร้อยท่อโลหะในอากาศ จากตารางที่ 3.2

> พิกัดกระแสโหลดเต็มมอเตอร์ M1 45 kW 2 pole ได้กระแสพิกัด 82.39 A พิกัดกระแสโหลดเต็มมอเตอร์ M1 75 kW 4 pole ใด้กระแสพิกัด 128  $\,$  A พิกัดกระแสโหลดเต็มมอเตอร์ M1 110 kW 6 pole ได้กระแสพิกัด 102.3  $\,$  A พิกัดกระแสโหลดเต็มมอเตอร์ M1 160 kW 8 pole ได้กระแสพิกัด 76.7  $\,$  A

หาขนาดสายป้ อนจากสมการที่ (2.5)

$$
I_C \ge 1.25 \times I_{M,MAX} + \sum_{i=1}^{N-1} I_{Mi}
$$

 $I_c \ge (1.25 \times 128A) + 102.3A + 76.7A + 82.39A = 421.39A$ 

เลือกใช้สายป้อนขนาด 400  $mm^2$ 

ขนาดปรับต้งัของเครื่องป้องกนักระแสลดัวงจรกา หนด จากสมการที่(2.8)

พิกัดกระแสโหลดเต็มมอเตอร์ M1 45 kW 2 pole ได้เซอร์กิตเบรกเกอร์ 200 AT พิกัดกระแสโหลดเต็มมอเตอร์ M1 75 kW 4 pole ได้เซอร์กิตเบรกเกอร์ 300AT พิกัดกระแสโหลดเต็มมอเตอร์ M1 110 kW 6 pole ได้เซอร์กิตเบรกเกอร์ 250 AT พิกัดกระแสโหลดเต็มมอเตอร์ M1 160 kW 8 pole ได้เซอร์กิตเบรกเกอร์ 175 AT

เลือกใช้เซอร์กิตเบรกเกอร์300AT เพราะมีค่าใหญ่สุดในวงจร

$$
I_{CB}=I_{CB1,MAX}+\sum_{i=1}^{N-1}I_{Mi}
$$

$$
I_{CB} = 300AT + 82.39A + 102.3A + 76.7A = 561.39 A
$$

จึงเลือกใช้เซอร์กิตเบรกเกอร์ของวงจรสายป้อนขนาด 600 A

(ข) การคำนวณโดยใช้โปรแกรมคอมพิวเตอร์

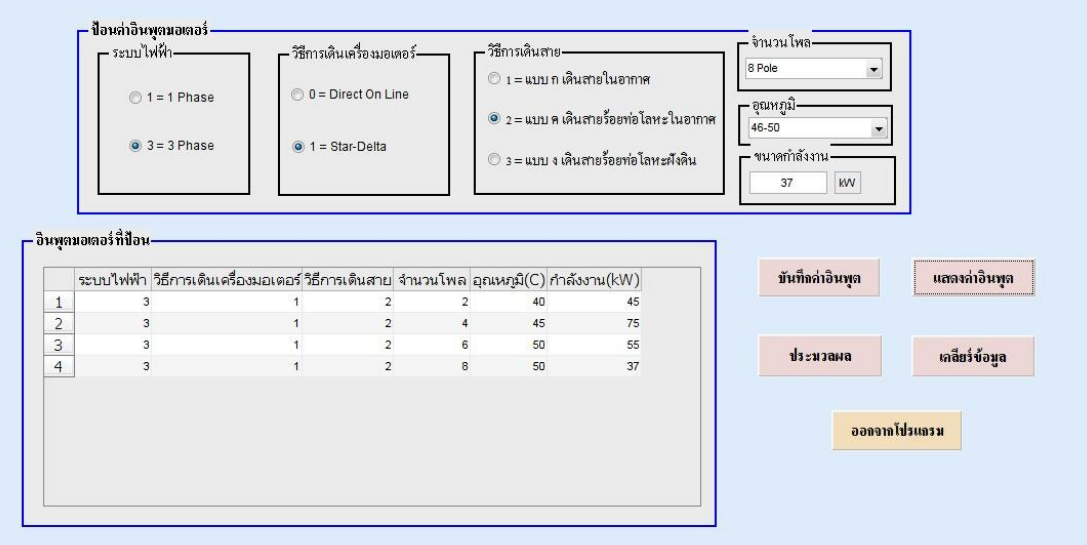

**ภาพที่4.5**ออกแบบมอเตอร์ไฟฟ้ากระแสสลบั แบบมากกวา่ 1 ตวั

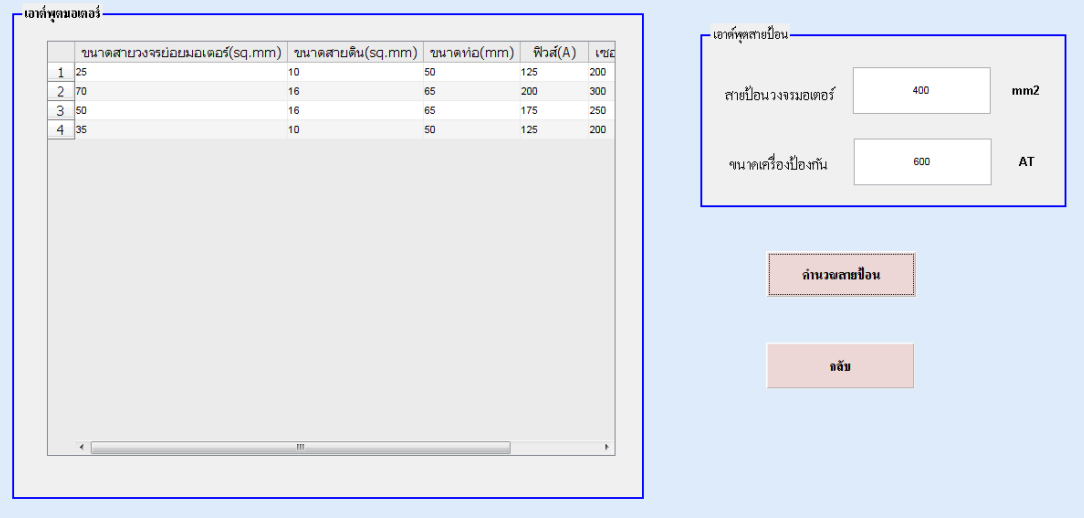

**ภาพที่ 4.6**ค่าเอาตพ์ ุตมอเตอร์ไฟฟ้ากระแสสลบั แบบมากกวา่ 1 ตัว

จะเห็น ได้ว่าผลการคำนวณ โปรแกรมคอมพิวเตอร์สำหรับมอเตอร์ไฟฟ้ากระแสสลับ ้มากกว่า 1 ตัว ได้ผลลัพธ์เป็นไปตามการคำนวณจริง

ี่ เมื่อทำการทดสอบด้วยชุดทดสอบจำนวน 1143 ชุด ใด้ทำการสุ่มเลือกข้อมูลจำนวน 3 ชุด ้มาทดสอบซึ้งได้ผลลัพธ์ที่ถูกต้อง ดังนั้นเมื่อนำชุดทดสอบ 1143 ชุด มาทำการทดสอบด้วยข้อมูลชุด ทดสอบที่เตรียมไว้ ซึ่งข้อมูลดังกล่าวได้มาจากการสุ่มเลือกจากข้อมูลทั้งหมด คือ ทุกๆ 4 ชุดให้ เลือกมา 2 ชุด ผลการทดสอบเปรียบเทียบระหวา่ งค่าเอาต์พุตที่ต้องการ (Taget Data)กบัค่าเอาต์พุต ที่ได้จากการทดสอบ (Predicted Data) ดังภาพที่ 4.7 โดยมีค่าเฉลี่ยความผิดพลาดสัมบูรณ์เป็น 0.0606 เปอร์เซ็นต์

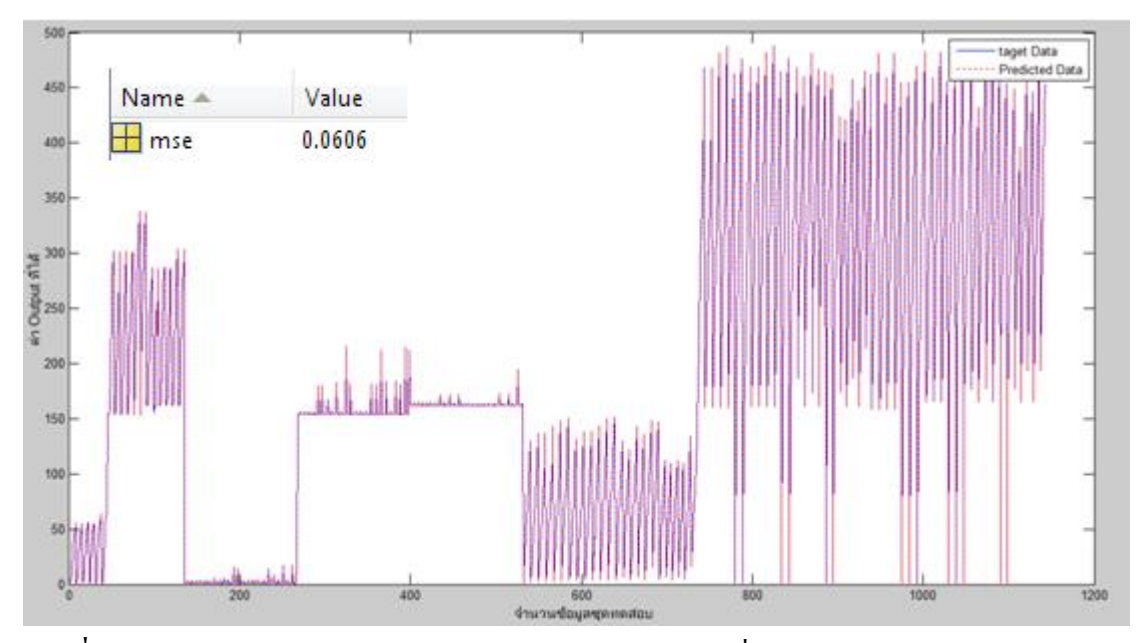

**ภาพที่ 4.7**กราฟการเปรียบเทียบระหวา่ งเอาตพ์ ุตจริงกบั เอาตพ์ ุตที่ไดจ้ากการฝึกสอน

#### **4.2 การทดลองออกแบบวงจรมอเตอร์ไฟฟ้ า โดยใช้แบบจริง (ค านวณด้วยโปรแกรม)**

ในการทดลองโปรแกรมคอมพิวเตอร์มาใช้ทดลองออกแบบวงจรมอเตอร์โดยใช้แบบจริง ้ซึ่งเป็นการออกแบบระบบไฟฟ้าสำหรับมอเตอร์ปั้มน้ำให้กับอาคาร 47 ชั้น ดังต่อไปนี้ **ตัวอย่างที่ 1 มอเตอร์กระแสสลับ 3 เฟส 380 V 4 Poleจ านวน 10 ตัว ขนาด 7.5 kW 2 ตัว, 2.2kW 2 ตัว, 0.4 kW 4 ตัว, 0.75 2 ตัว เริ่มเดินเครื่องแบบ DOL รับไฟฟ้ าผ่านสายที่เดินเดินร้อยท่อโลหะ ในอากาศ ที่อุณหภูมิแวดล้อม36-40องศาเซลเซียส โดยมีรายละเอียดดังภาพที่ 4.8**

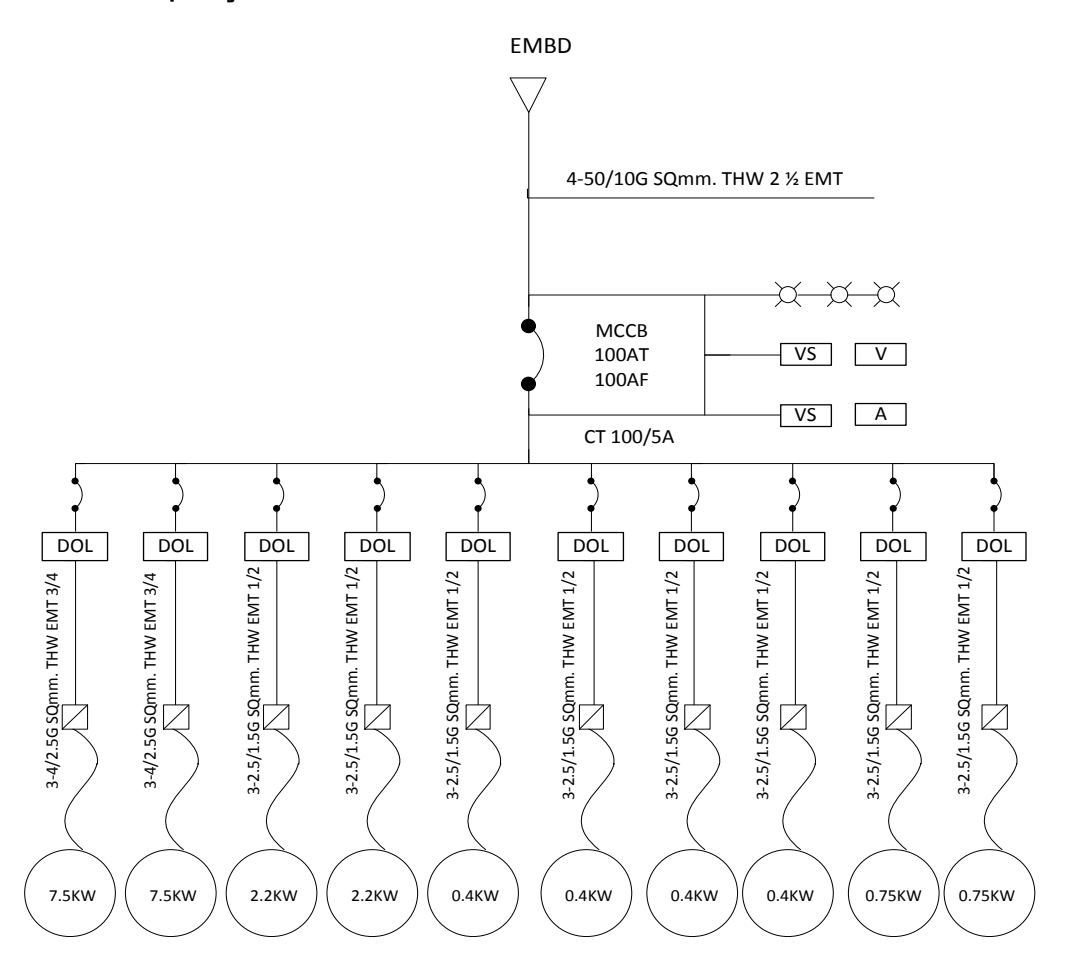

**ภาพที่ 4.8**แบบวงจรมอเตอร์กระแสสลับ

การค านวณโดยใช้โปรแกรมคอมพิวเตอร์

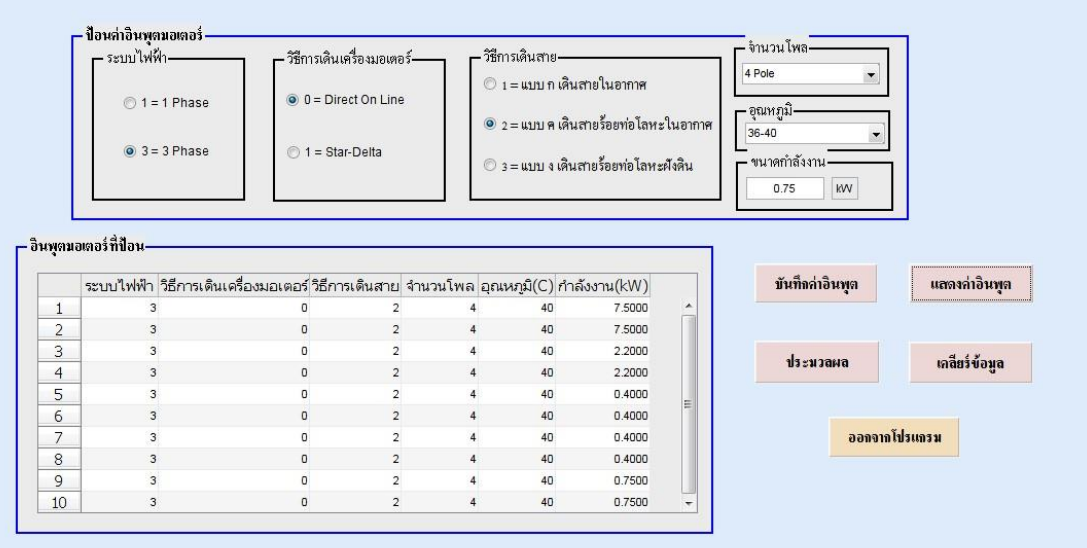

# **ภาพที่4.9**ออกแบบมอเตอร์กระแสสลับ โดยใช้แบบจริง

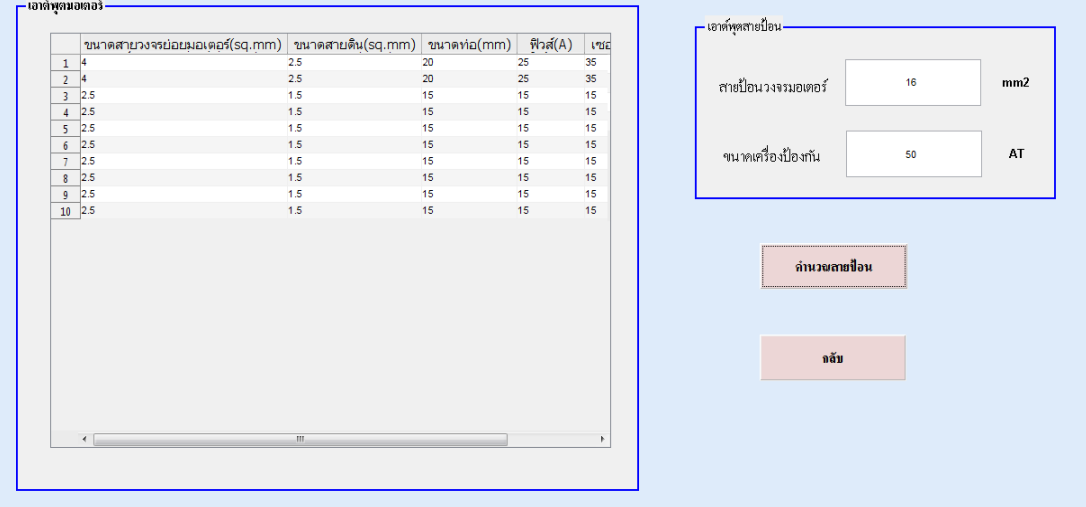

### **ภาพที่ 4.**ค่าเอาตพ์ ุตมอเตอร์ไฟฟ้ากระแสสลบั โดยใช้แบบจริง

จากการทดลองจะเห็น ได้ว่าค่าที่คำนวณ โดยใช้โปรแกรมคอมพิวเตอร์ได้ข้อมูลตรงตาม แบบที่วิศวกรได้คำนวณไว้แล้ว